タスク ファイル添付

## **ファイル添付**

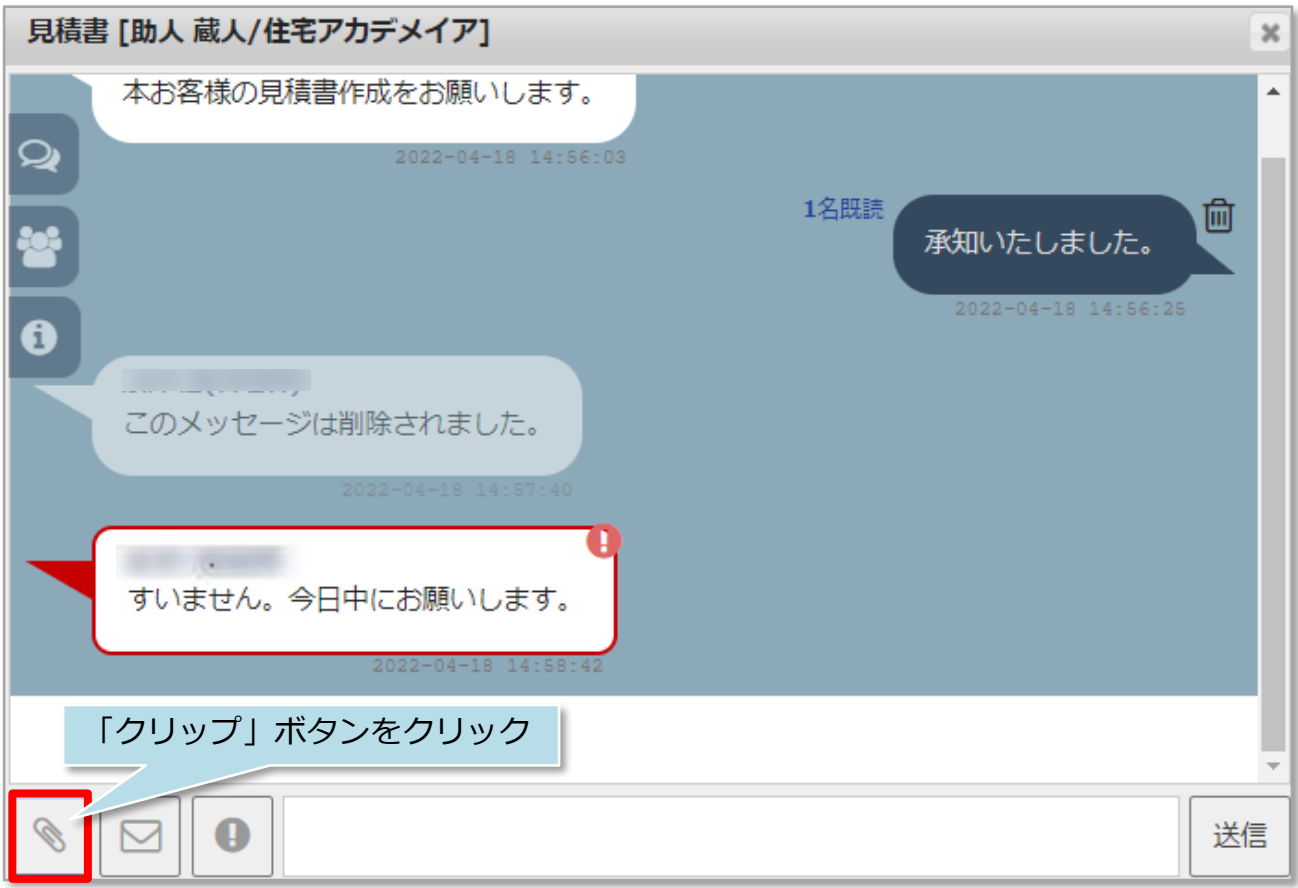

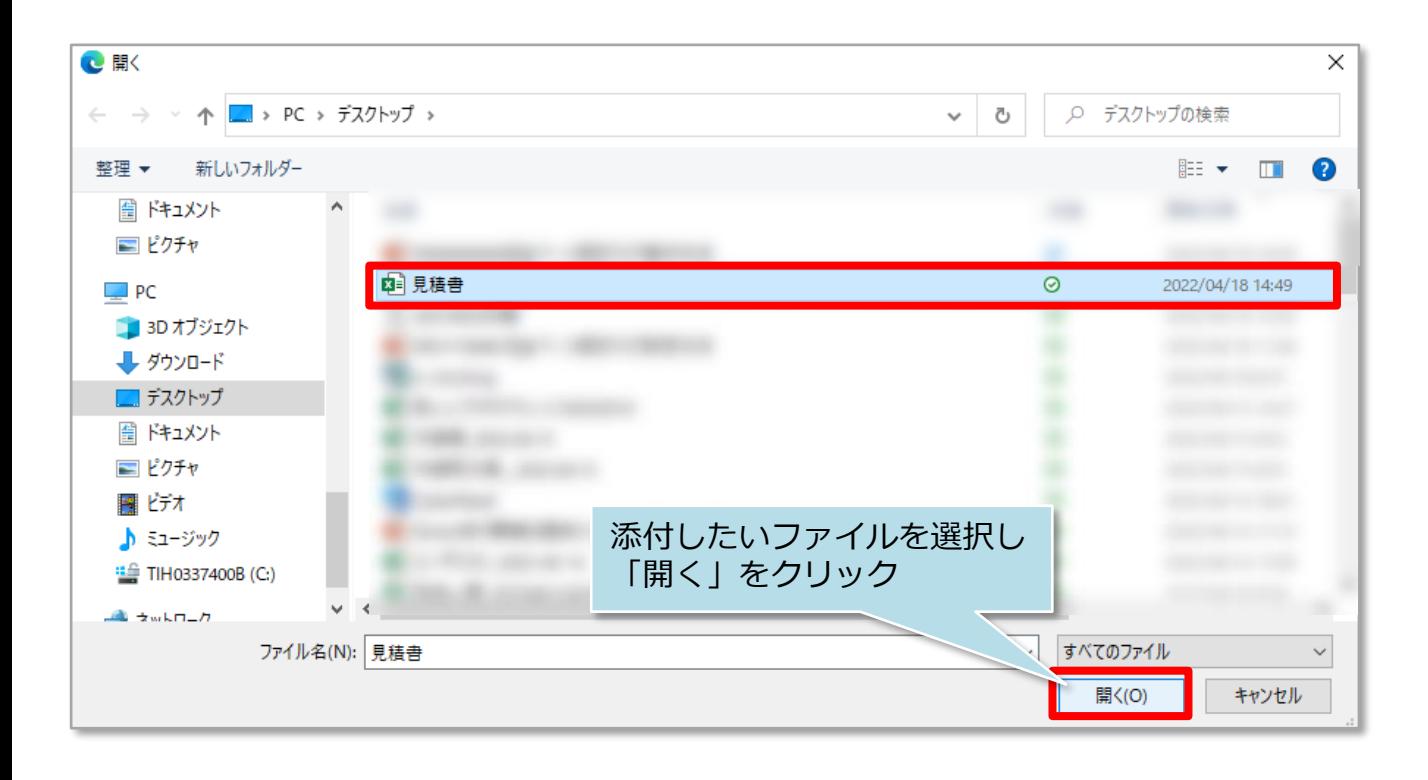

**MSJ GROUP** 

<mark>◇</mark> 株式会社 ハウスジーメン © House G-men Co., Ltd All Rights Reserved. Confidential 0

チャット操作方法

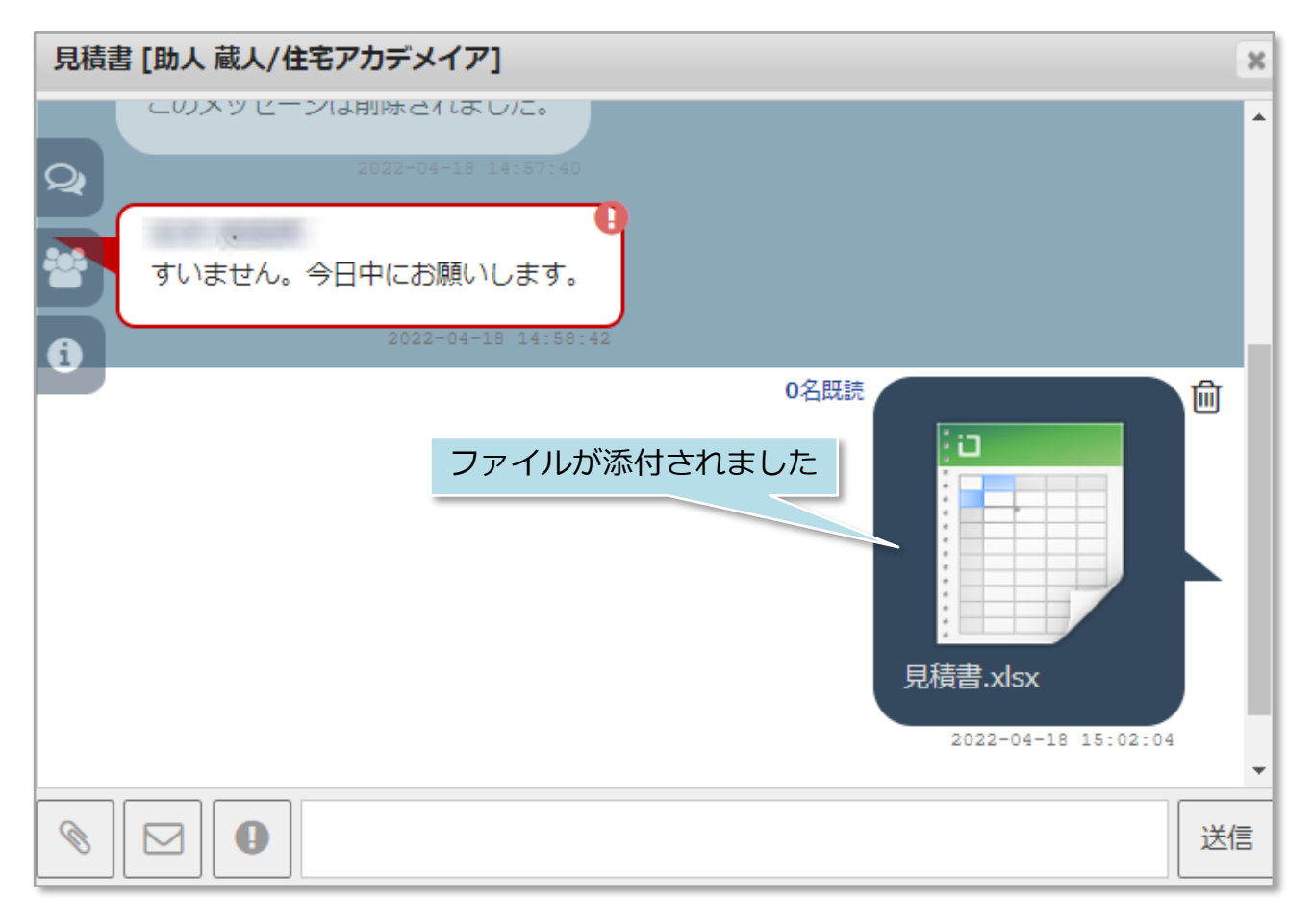

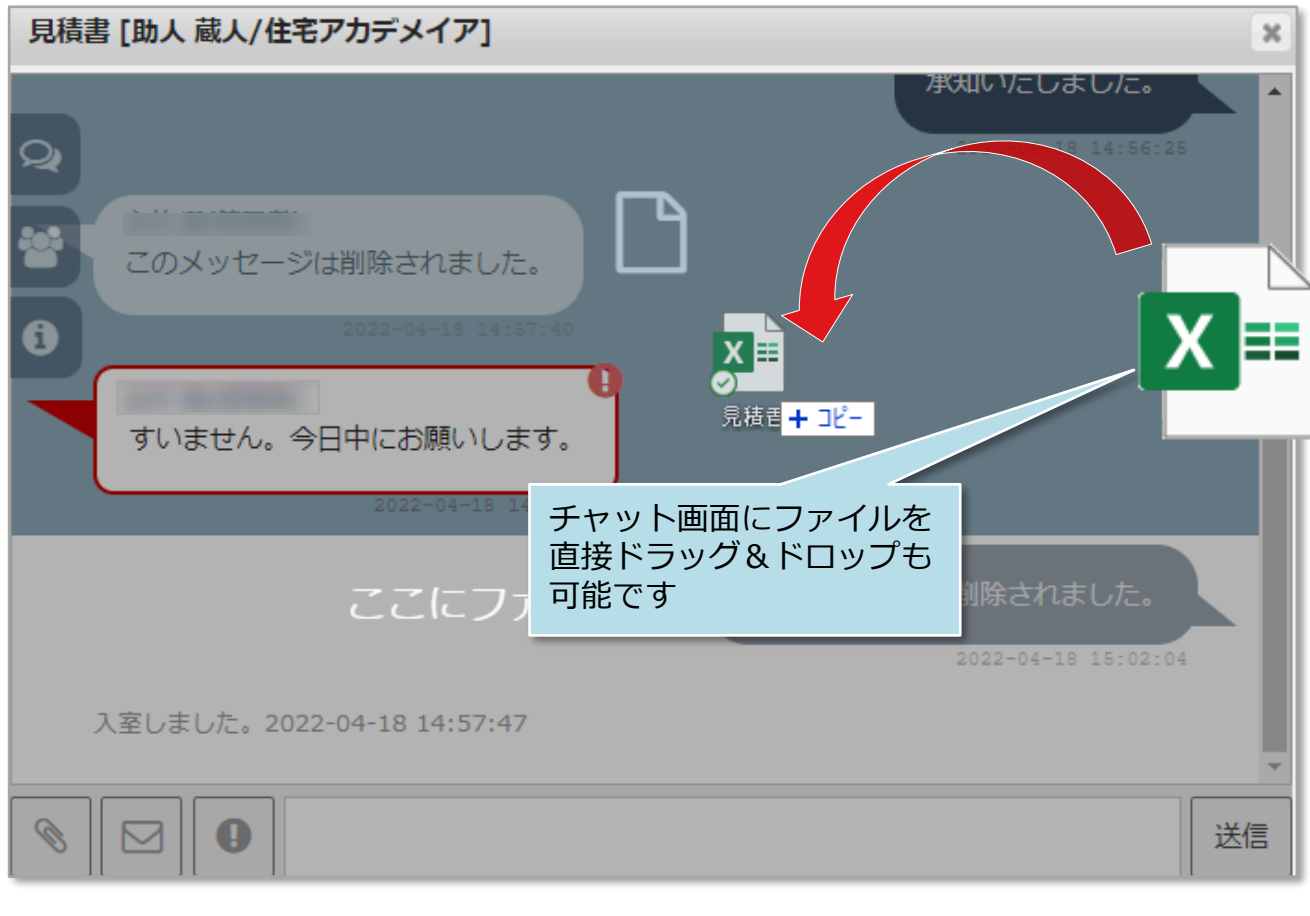